#### **APRENDE. COMPARTE. AVANZA.**

# **Publica y sé visible**

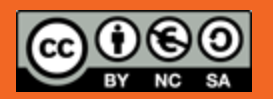

openaccessweek.org

#### **Publica y sé visible**

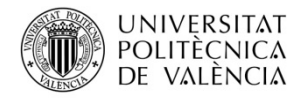

BIBLIOTECA I DOCUMENTACIÓ CIENTÍFICA

- Acceso abierto a la información científica
- La comunicación científica
- Publicaciones periódicas: la revista científica
	- Publicar
	- Ventajas
	- Dónde
	- Proceso de publicación
- Recomendaciones para el documento científico
	- Funciones
	- Estructura del documento:
		- resumen documental
		- descriptores
		- referencias bibliográficas
	- Cómo firmar un documento científico
	- Evaluación de las publicaciones científicas:
		- Acceso por subscripción
		- Acceso abierto: Visibilidad
- Búsqueda: prácticas

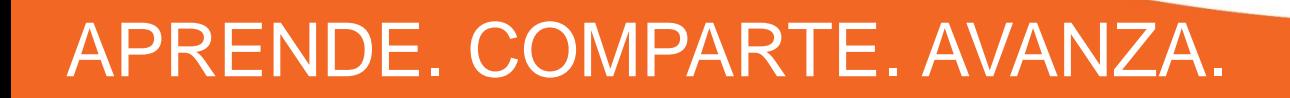

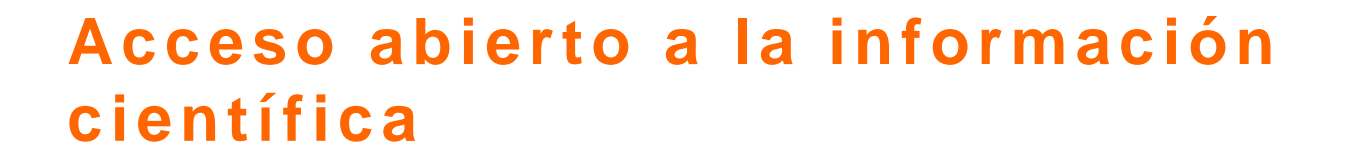

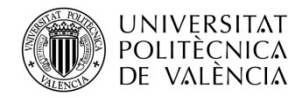

BIBLIOTECA I DOCUMENTACIÓ CIENTÍFICA

# **¿PARA QUÉ?**

# **Visibilidad Uso Comprensión Impacto Progreso**

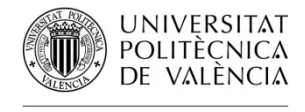

BIBLIOTECA I DOCUMENTACIÓ CIENTÍFICA

#### **DEFINICIÓN**

Por "**acceso abierto**" a esta literatura queremos decir su disponibilidad gratuita en Internet público, permitiendo a cualquier usuario leer, descargar, copiar, distribuir, imprimir, buscar o usarlos con cualquier propósito legal, sin ninguna barrera financiera, legal o técnica, fuera de las que son inseparables de las que implica acceder a Internet mismo. La única limitación en cuanto a reproducción y distribución y el único rol del copyright en este dominio, deberá ser dar a los **autores** el **control sobre la integridad de sus trabajos y el derecho a ser adecuadamente reconocidos y citados**.

Informe APEI sobre Acceso Abierto, 2008

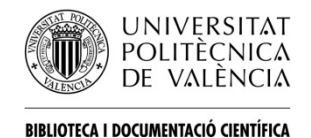

#### **24.000 revistas en acceso abierto 7800 revistas académicas con revisión por pares 775 indexadas en Journal Citation Reports**

# **2,5 millones de artículos de investigación al año**

http://www.ulrichsweb.com/ulrichsweb/analysis/

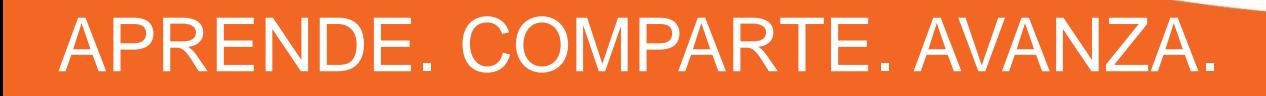

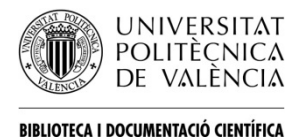

**Una publicación se podrá considerar como de acceso abierto cuando cumpla las siguientes condiciones:**

- **se garantice el acceso gratuito para copiar, usar, distribuir, transmitir un documento, así como para realizar documentos derivados, siempre respetando la propiedad intelectual.**

**- se deposite una copia del documento en un archivo abierto (repositorio) que cumpla los estándares técnicos y que sea apoyado por una entidad científica, académica, institucional o de promoción del acceso abierto.**

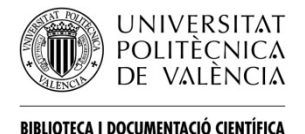

**En la actualidad, el movimiento por el acceso abierto a las publicaciones se materializa de varias formas:** 

**- Edición de revistas electrónicas de acceso abierto o gratuito. El usuario accede a la página web de la revista, allí consulta los sumarios y los textos completos de los artículos.** 

**- Creación de repositorios, ya sean individuales, institucionales o especializados, donde se almacenan los documentos.** 

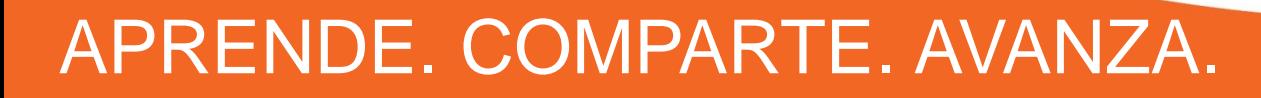

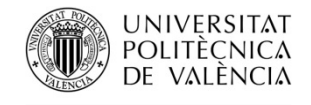

BIBLIOTECA I DOCUMENTACIÓ CIENTÍFICA

 **Publicación en una revista de acceso abierto (www.doaj.org)** 

**Gold Open Access** 

 **Publicación en una revista convencional y depósito en un repositorio institucional** 

**Green Open Access** 

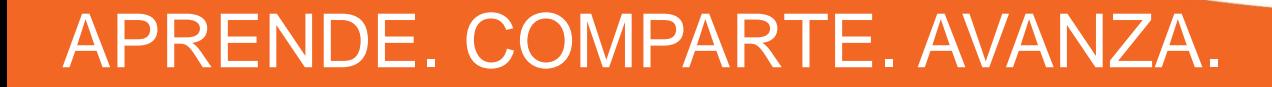

#### **Publica y sé visible**

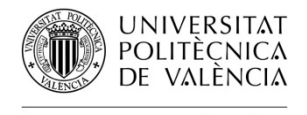

BIBLIOTECA I DOCUMENTACIÓ CIENTÍFICA

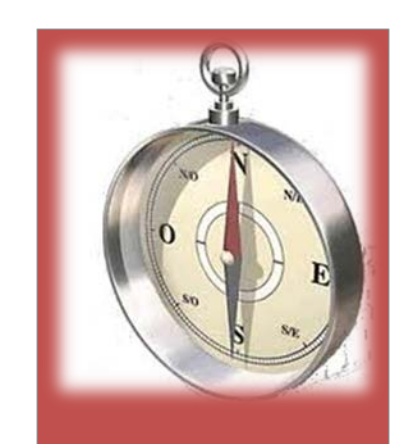

• **La difusión y comunicación científica**

• **Pautas de consumo y comunicación científica**

#### **La comunicación científica**

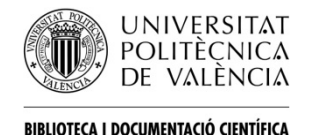

- La producción y comunicación de la información científica es la fase final del proceso de la investigación científica.
- La forma más habitual de proceder a la comunicación de la producción científica es a través de **comunicaciones en congresos, trabajos académicos (tesis doctorales)** y especialmente **artículos en publicaciones periódicas**.

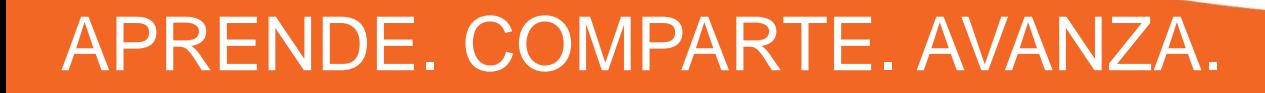

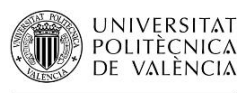

La **[Norma UNE](http://www.aenor.es/desarrollo/suscripciones/personal/pagina_per_buscador.asp)-50-113-91/2** establece que las revistas tratan una o más materias específicas y contienen información general o **información científica o técnica**. Algunas de las principales **características** de las publicaciones periódicas son las siguientes:

- Son publicaciones que aparecen **sucesivamente**, generalmente a intervalos regulares de tiempo.
- Su duración es **indefinida** (el propósito es continuarlas, manteniendo su forma y estructura).
- Su **autoría** es **colectiva**.
- Suelen tener un **comité editorial** formado por especialistas en la materia que marcan la línea editorial a seguir y las características de la publicación.

#### **La comunicación científica**

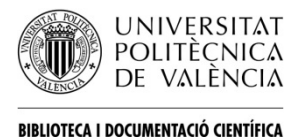

- Su temática es muy variada dentro de un título común.
- Su alta periodicidad permite que la información se difunda muy rápidamente,
- lo que constituye una de sus características esenciales, ya que les permite
- ofrecer una información muy actualizada. Se caracterizan por su envejecimiento u obsolescencia temprana.
- Las informaciones nuevas que se publican son acumulativas, no sustituyen a las anteriores.
- Se identifican a nivel internacional mediante el **[ISSN](http://www.issn.org/)** (International Standard Serial Number), no obstante, algunas de ellas no están controladas por desconocimiento o por ser instituciones pequeñas que editan sus propias publicaciones ya que el ISSN es opcional (el editor no está obligado a utilizarlo).

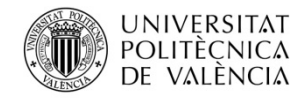

BIBLIOTECA I DOCUMENTACIÓ CIENTÍFICA

# **Publicar**

- **A. Ventajas B. Dónde**
- 
- **C. Proceso de publicación**

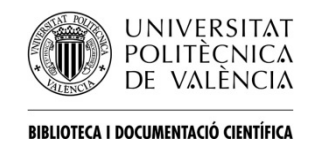

# **A. Ventajas:**

- El objetivo de la investigación científica es la publicación (Day, [2005.](http://www.google.es/url?sa=t&rct=j&q=&esrc=s&source=web&cd=1&ved=0CC8QFjAA&url=http%3A%2F%2Fnew.paho.org%2Fhq%2Findex.php%3Fgid%3D11983%26option%3Dcom_docman%26task%3Ddoc_view&ei=54ZRUILiHI2KhQfboIG4CA&usg=AFQjCNGSZbTlWQ6tBx30W3_W9zyte-bASQ&cad=rja) *Cómo escribir <sup>y</sup> publicar trabajos [científicos](http://www.google.es/url?sa=t&rct=j&q=&esrc=s&source=web&cd=1&ved=0CC8QFjAA&url=http%3A%2F%2Fnew.paho.org%2Fhq%2Findex.php%3Fgid%3D11983%26option%3Dcom_docman%26task%3Ddoc_view&ei=54ZRUILiHI2KhQfboIG4CA&usg=AFQjCNGSZbTlWQ6tBx30W3_W9zyte-bASQ&cad=rja)*)
- **Visibilidad y prestigio**: habitualmente la visibilidad de un trabajo científico viene condicionado por el medio en el que se publica. Cuanto más importante sea la revista en la que se publica más citas recibirán los trabajos publicados incrementado así el prestigio del autor entre los miembros de la comunidad científica

El acceso a los documentos científicos fundamentalmente a través de [bases de datos bibliográficas](http://polibuscador.upv.es/primo_library/libweb/action/search.do?dscnt=0&scp.scps=scope%3A%28ejournals%29%2Cscope%3A%28aleph%29%2Cscope%3A%28riunet%29%2Cscope%3A%28metalib%29%2Cscope%3A%28ebooks%29%2Cprimo_central_multiple_fe&frbg=&tab=default_tab&dstmp=1347518289744&vl%2821004952UI0%29=any&srt=rank&ct=search&mode=Basic&dum=true&indx=1&vl%281UIStartWith0%29=contains&vl%2824628517UI1%29=all_items&vl%28freeText0%29=Norma+UNE&vid=bibupv&fn=search). La importancia de una revista científica viene definida por la calidad y cantidad de las bases de datos que la indexan, especialmente la [Web](http://www.accesowok.fecyt.es/wos)  [of Science](http://www.accesowok.fecyt.es/wos) y [Scopus.](http://www.scopus.com/scopus/home.url)

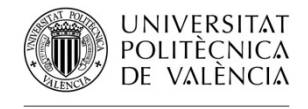

BIBLIOTECA I DOCUMENTACIÓ CIENTÍFICA

**Incentivos**: los trabajos publicados en revistas de reconocido prestigio favorecen la financiación de proyectos y son requisitos imprescindibles para la acreditación de las categorías docentes para el [a](http://www.aneca.es/Programas/ACADEMIA)cceso a los cuerpos docentes universitarios<br>(Programa ACADEMIA) y para la obtención [\(Programa](http://www.aneca.es/Programas/ACADEMIA) [ACADEMIA\)](http://www.aneca.es/Programas/ACADEMIA) y para de complementos retributivos, [sexenios](http://www.idi.mineco.gob.es/portal/site/MICINN/menuitem.8ce192e94ba842bea3bc811001432ea0/?vgnextoid=125f7954e5c71210VgnVCM1000001a04140aRCRD&vgnextchannel=49167acf4b351210VgnVCM1000001034e20aRCRD&lang_choosen=es) [de](http://www.idi.mineco.gob.es/portal/site/MICINN/menuitem.8ce192e94ba842bea3bc811001432ea0/?vgnextoid=125f7954e5c71210VgnVCM1000001a04140aRCRD&vgnextchannel=49167acf4b351210VgnVCM1000001034e20aRCRD&lang_choosen=es) [investigación,](http://www.idi.mineco.gob.es/portal/site/MICINN/menuitem.8ce192e94ba842bea3bc811001432ea0/?vgnextoid=125f7954e5c71210VgnVCM1000001a04140aRCRD&vgnextchannel=49167acf4b351210VgnVCM1000001034e20aRCRD&lang_choosen=es) que actualmente son el principal parámetro para establecer la dedicación docente del profesorado universitario.

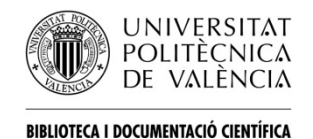

# **B. ¿Dónde?**

El canal elegido para publicar un trabajo determina el tipo de público que lo va a leer y si, posteriormente, será valorado en procesos de acreditación y evaluación.

- **Artículos en revistas científicas de prestigio internacional**:
	- Para difundir los resultados de las investigaciones entre la comunidad científica internacional
	- Para que el trabajo sea valorado positivamente por las agencias de evaluación y acreditación nacionales. Se valoran especialmente, en algunas áreas únicamente, en revistas que aparezcan en la base de datos [Journal](http://www.accesowok.fecyt.es/jcr)  [Citation Reports](http://www.accesowok.fecyt.es/jcr) de la [Web of Knowledge](http://www.accesowok.fecyt.es/login)

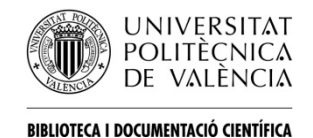

- **Congresos nacionales e internacionales:** 
	- Para mostrar a la comunidad científica de nuestro ámbito en los hallazgos recientes de nuestros equipos de investigación
	- Estas aportaciones son valoradas en los procesos de acreditación ([Programa](http://www.aneca.es/Programas/ACADEMIA)  [ACADEMIA\)](http://www.aneca.es/Programas/ACADEMIA) pero habitualmente no son tenidas en cuenta en los procesos de evaluación para los [sexenios de](http://www.idi.mineco.gob.es/portal/site/MICINN/menuitem.8ce192e94ba842bea3bc811001432ea0/?vgnextoid=125f7954e5c71210VgnVCM1000001a04140aRCRD&vgnextchannel=49167acf4b351210VgnVCM1000001034e20aRCRD&lang_choosen=es)  [investigación](http://www.idi.mineco.gob.es/portal/site/MICINN/menuitem.8ce192e94ba842bea3bc811001432ea0/?vgnextoid=125f7954e5c71210VgnVCM1000001a04140aRCRD&vgnextchannel=49167acf4b351210VgnVCM1000001034e20aRCRD&lang_choosen=es) salvo en campos concretos del área de Ingeniería y Arquitectura.

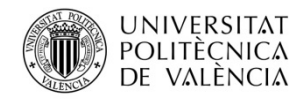

BIBLIOTECA I DOCUMENTACIÓ CIENTÍFICA

- **Monografías, manuales o tratados**:
	- Para publicar análisis profundos y exhaustivos pudiendo incorporar reflexiones y críticas si se pretende dar a la publicación forma de tratado
	- Con gran probabilidad estas aportaciones no serán tenidas en cuenta en los procesos de evaluación y acreditación, salvo en áreas de ciencias humanas y sociales.

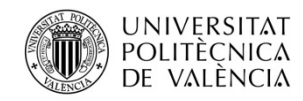

BIBLIOTECA I DOCUMENTACIÓ CIENTÍFICA

#### **C. Proceso de publicación:**

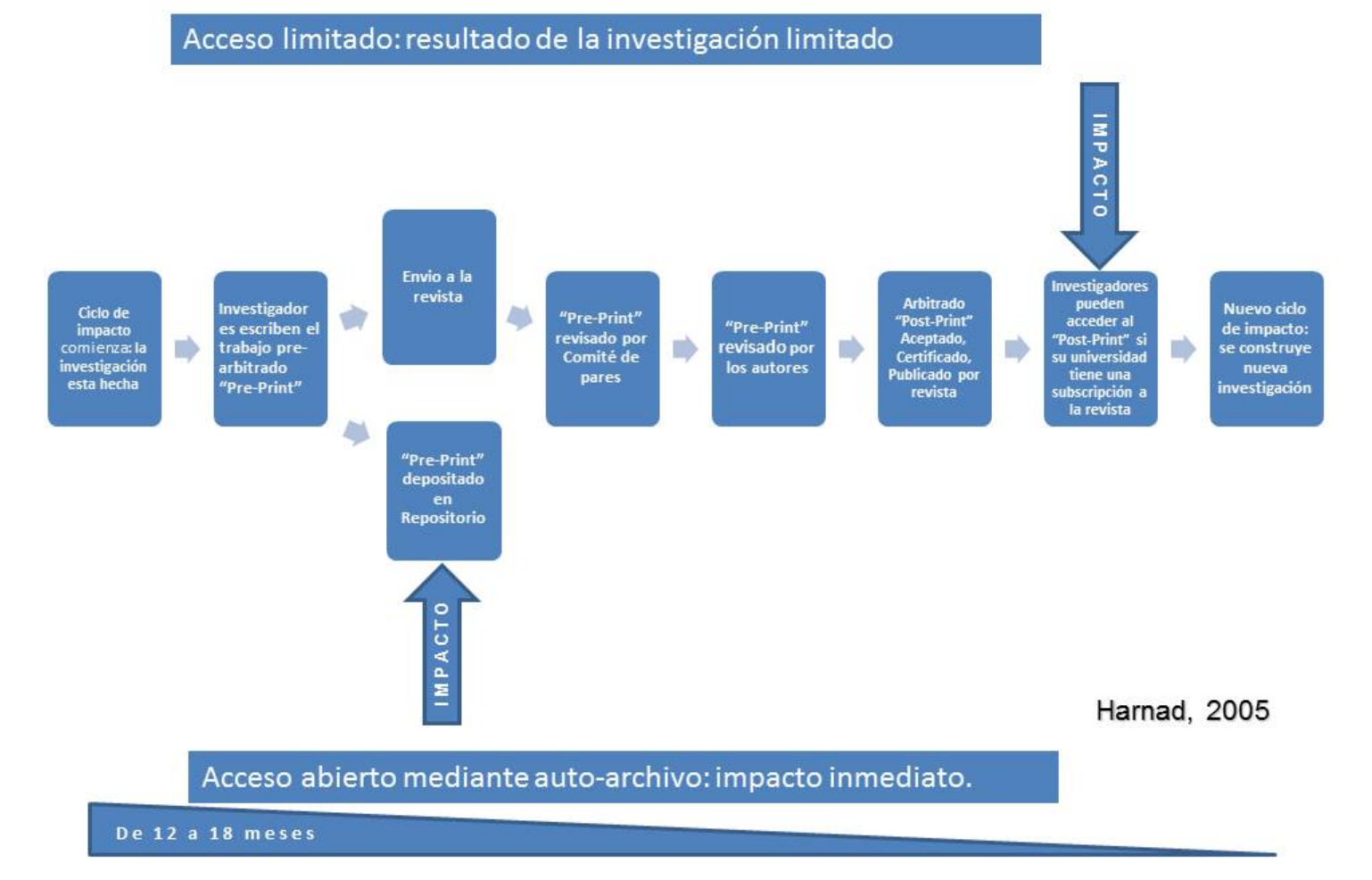

#### **Acceso limitado: resultado de la investigación limitado**

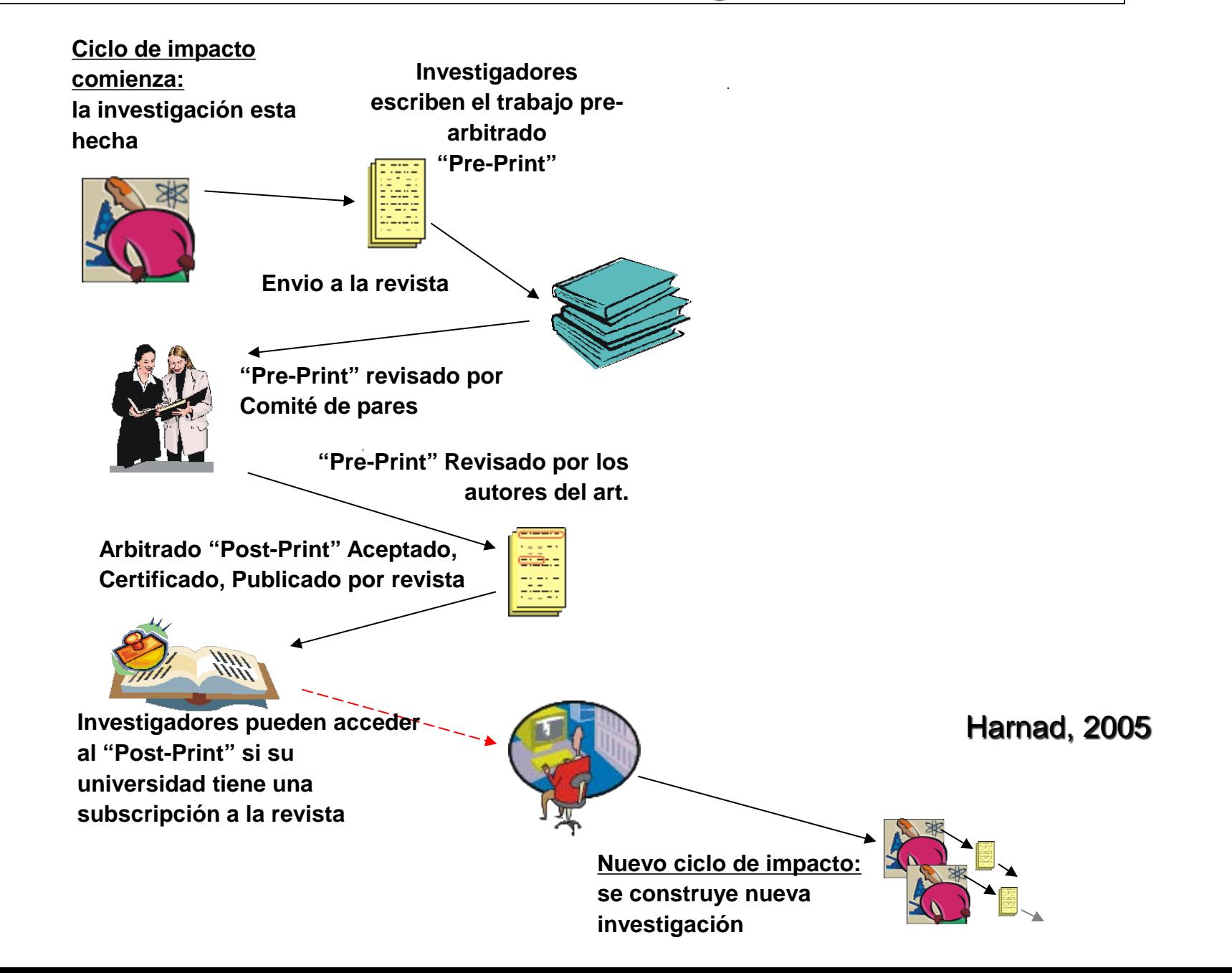

#### **A través del auto-archivo se maximiza el acceso y el impacto a la investigación**

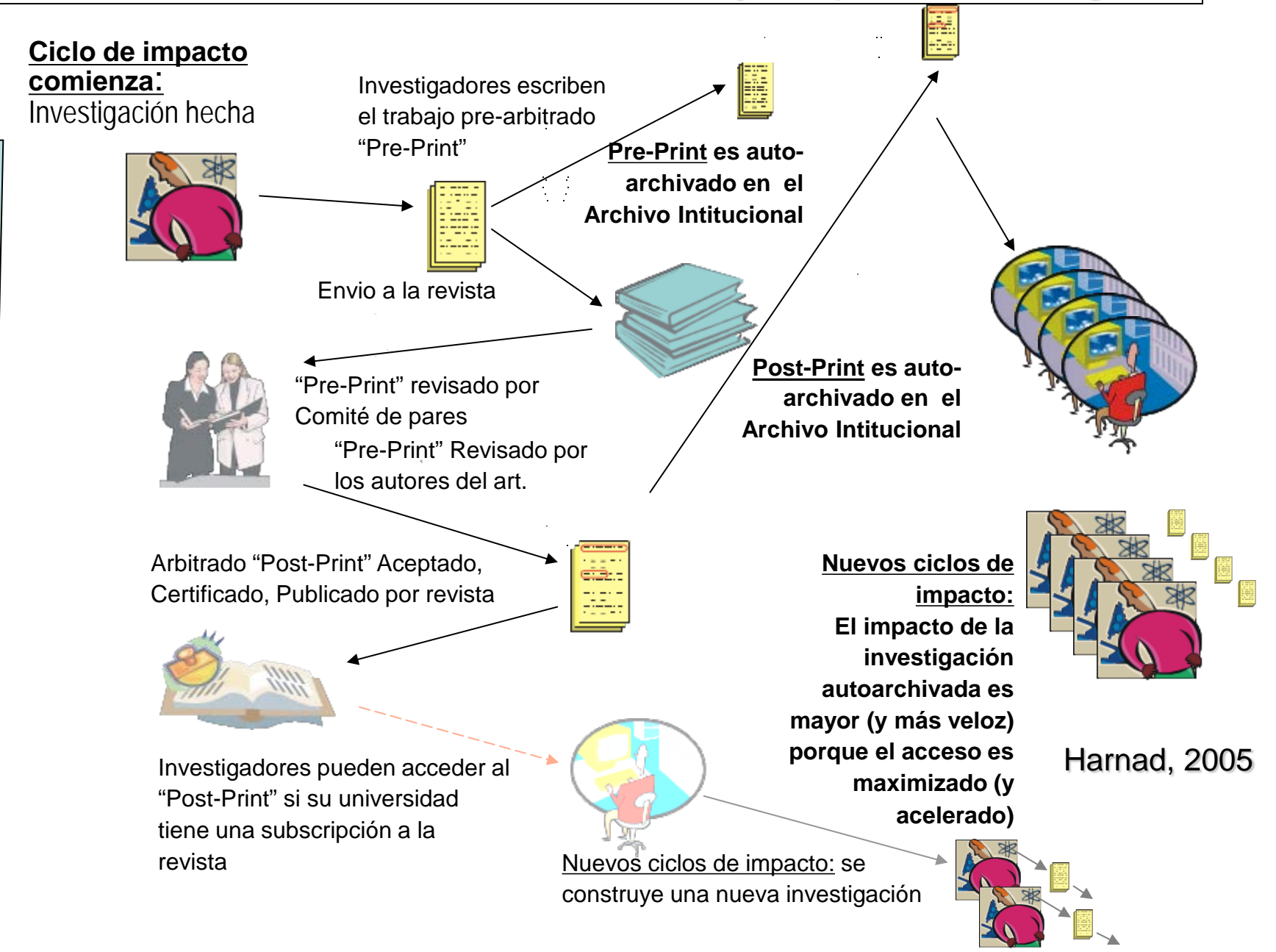

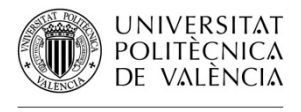

BIBLIOTECA I DOCUMENTACIÓ CIENTÍFICA

### **A. Funciones**

Las publicaciones científicas cuentan entre sus principales funciones:

•Control / Certificación de calidad de los resultados de investigación (que sean correctos, exactos y novedosos).

- •Medio de transmisión y difusión pública del conocimiento.
- •Medio para conocer los últimos avances con rapidez.
- •Reconocimiento intelectual para el autor.
- •Protección legal de los derechos de autor.
- •Mecanismo de evaluación de la actividad investigadora.
- •Archivo del conocimiento si se garantiza su accesibilidad

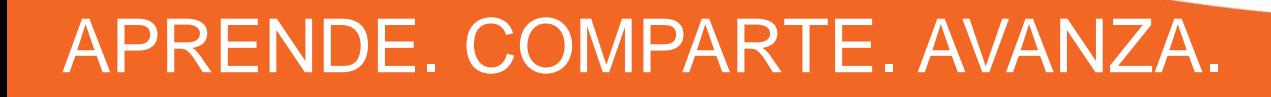

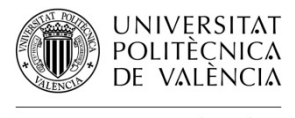

BIBLIOTECA I DOCUMENTACIÓ CIENTÍFICA

#### **B. Estructura del documento**

El documento de carácter científico. Cuando llega a la fase de publicación en las distintas revistas científicas especializadas es requerido para que se ajuste en su forma a unos **patrones formales**, tanto de **presentación** de la información como de las **referencias bibliográficas** presentes en el documento. El artículo científico debe ir acompañado necesariamente de un **resumen documental** de su contenido, así como de descriptores o palabras clave que permitan la indización del documento.

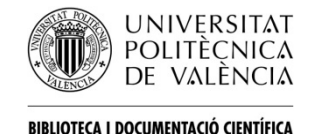

- **Los descriptores o palabra clave (keywords, descriptors, subjects, headings)**
	- Son **términos no ambiguos** que sintetizan la materia de la que tratan los documentos. Son **términos controlados o normalizados (procedentes de tesauros)**, es decir, se utilizan siempre para describir una materia, sin importar con qué términos se haya hablado de esa materia en el documento.

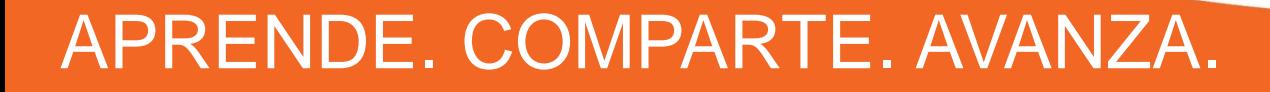

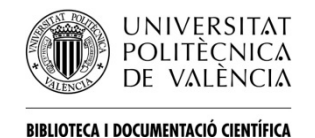

- **El tesauro es la Lista de términos NORMALIZADOS (descriptores) que describen las ideas clave de un área temática. Los creadores de las bases de datos asignan descriptores de los tesauros a cada registro para describir su contenido.**
- **Los tesauros ofrecen además una lista de términos relacionados para cada descriptor. Si se utiliza el tesauro para identificar los descriptores relevantes de un artículo se aumente la visibilidad de lo mismo en las bases de datos.**

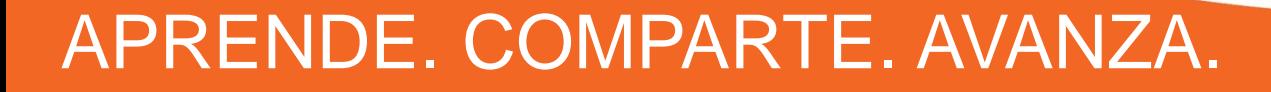

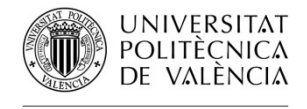

BIBLIOTECA I DOCUMENTACIÓ CIENTÍFICA

# • **El resumen documental.**

– Proceso de identificación y representación del contenido del documento. Se trata de una reducción a términos breves y precisos de lo esencial del contenido de un documento. El resumen debe proporcionar aquellos elementos que estimulen o recusen la consulta del documento original. Además nos facilitará un primer de nivel de asimilación del problema que se aborda y propicia un precedente informativo sólido ([Alonso Arévalo.](http://sabus.usal.es/docu/pdf/resumen.pdf) *El resumen [documental](http://sabus.usal.es/docu/pdf/resumen.pdf)*)

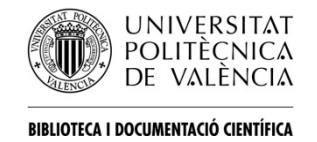

- Habitualmente las revistas científicas solicitan al autor un resumen (Abstract) de alrededor de 250 palabras y en ocasiones también es requerido un resumen indicativo más breve, Practitioner Summary, de alrededor de 50 palabras en el que se indique de manera clara la razón del documento, la metodología de la investigación y la conclusión principal.
- [Procedimiento para la elaboración de un resumen](http://www.mariapinto.es/alfineees/resumir/como.htm) (Pinto Molina)

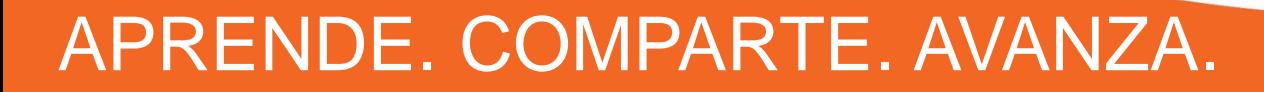

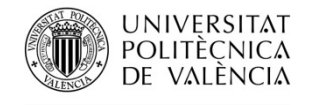

BIBLIOTECA I DOCUMENTACIÓ CIENTÍFICA

- **La referencia bibliográfica**
	- El propósito de las referencias bibliográficas es indicar las fuentes de las ideas, técnicas, estadísticas, etc., tomados de trabajos previos ajenos.

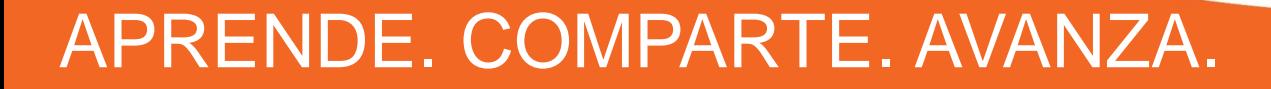

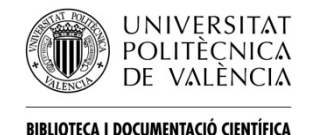

Es importante hacer referencia a estas fuentes por diversas razones:

- La Ciencia es un proceso "acumulativo" y las referencias bibliográficas sirven para indicar la existencia de información adicional que puede resultar de interés para el lector.
- Desde el punto de vista ético, todo autor tiene la responsabilidad de indicar las fuentes de información y los métodos procedentes de otras investigaciones.

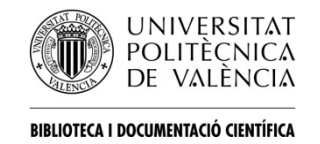

- Los elementos de una referencia bibliográfica (autor, título, año de publicación del trabajo, paginación, etc.), han de identificarse de forma clara y mantener su uniformidad en todo el trabajo.
- El propósito es que los lectores de ese trabajo localicen de forma rápida y sencilla la fuente a la que se hace referencia.

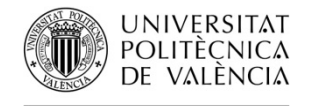

BIBLIOTECA I DOCUMENTACIÓ CIENTÍFICA

#### **Elementos principales de una referencia bibliográfica:**

#### **LIBRO:**

**AUTOR/ES** (APELLIDOS, Nombre). **Título.** Nº de edición. **Lugar de edición: Editor** (Editorial), **Año de publicación.** 

#### **ARTÍCULO DE REVISTA:**

**AUTOR**/ES (APELLIDOS, Nombre). **AÑO** (entre paréntesis). **TÍTULO** (del artículo). **TÍTULO DE LA REVISTA**. **VOLUMEN** (**EJEMPLAR**): **PÁGINACIÓN**.

**La forma de presentación de estos elementos varía en función del tipo de documento y del estilo de presentación.** 

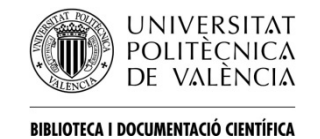

La presentación de las referencias bibliográficas se ajustan a diferentes normas o directrices ampliamente difundidas a través de "Libros de estilo" de referencias bibliográficas). Algunas de las principales normas son las siguientes:

- • [Normas ISO](http://www.iso.ch/iso/en/Standards_Search.StandardsQueryForm) 690 y 690-2.
- • Manual [APA](http://www.apastyle.org/) (Normas de la American Psycological Association).
- • Normas de [Harvard:](http://libweb.anglia.ac.uk/referencing/harvard.htm) Harvard Reference Style (Universidad de Harvard).
- • Manual de Estilo de [Chicago](http://www.chicagomanualofstyle.org/tools_citationguide.html) (Universidad Chicago).
- • Modern Language Association ([MLA\)](http://www.mla.org/).
- • Estilo [Vancouver](http://www.fisterra.com/herramientas/recursos/vancouver/) (Requisitos de Uniformidad para Manuscritos enviados a Revistas Biomédicas).

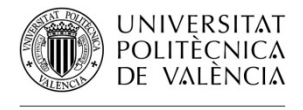

BIBLIOTECA I DOCUMENTACIÓ CIENTÍFICA

#### **C. Cómo firmar un documento científico**

La falta de normalización de los nombres de los investigadores y de sus centros en las publicaciones científicas disminuye la visibilidad de los autores y de sus centros a nivel nacional e internacional y dificulta la búsqueda de las citas que reciben.

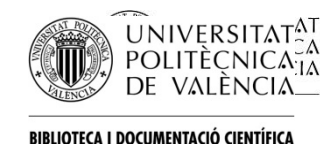

Los responsables de esta variabilidad son:

- Los propios investigadores por utilizar distintas formas de su nombre a lo largo de su carrera científica
- Las bases de datos bibliográficas porque con frecuencia comenten errores al transcribir la información del documento original a su registro electrónico; en especial a la hora de adaptar los nombres españoles, compuestos por nombre y dos apellidos, a la estructura anglosajona

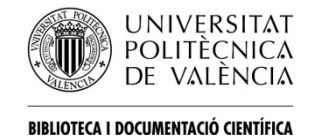

- Para evitar la aparición del nombre de un autor con múltiples variantes en una base de datos, lo que dificulta tanto la localización de artículos en una base de datos como la localización de las citas que reciben, es necesario que el autor normalice su firma.
- Es recomendable que una vez que se adopte un forma del nombre se firme siempre del mismo modo y que se solicite, en las bases de datos que lo permiten.

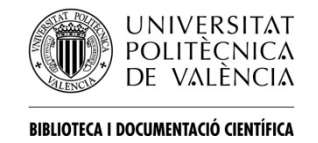

- Algunas bases de datos ofrecen herramientas en sus búsquedas por autor que permiten unificar bajo una única entrada todas las variantes del nombre del autor que aparecen registradas en dicha base de datos.
- Las bases de datos [Scopus](http://tais3.cc.upv.es/V/?func=native-link&resource=UPV03029) y [Web of Science](http://tais3.cc.upv.es/V/?func=native-link&resource=UPV00331) están incorporando utilidades para unificar las variantes del nombre de un autor bajo una entrada común, solucionando así en parte los problemas de acceso a trabajos y citas. No obstante, si es posible que sigan apareciendo variantes de nombre no unificadas, en estos casos puede solicitarse su unificación tal y como se muesta en la guía [Unificación del nombre de autor en SCOPUS y en la Web of](http://www.upv.es/contenidos/BIBIND/infoweb/bibind/info/782352C.pdf)  Knowledge [\(ResearcherID\)](http://www.upv.es/contenidos/BIBIND/infoweb/bibind/info/782352C.pdf)

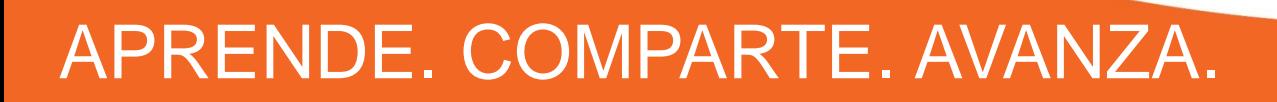

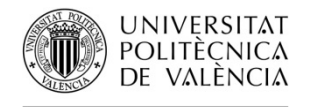

BIBLIOTECA I DOCUMENTACIÓ CIENTÍFICA

Principales identificadores de normalización de la firma.

- **ResearchedID**. Web of Science
- **Scopus ID**.
- Otros identificadores:
	- **IRALIS** (International Registry of Authors-Links to Identify Scientists). sistema de estandarización de las firmas de autores científicos. Permite:
		- registrar todas las variantes de firma
		- hacer búsquedas en Google Scholar, repositorios (y bases de datos) con todas las variantes.

<http://www.iralis.org/>

– **FECYT**. Normalización de autores e instituciones.

[http://www.accesowok.fecyt.es/wp](http://www.accesowok.fecyt.es/wp-content/uploads/2009/06/normalizacion_nombre_autor.pdf)[content/uploads/2009/06/normalizacion\\_nombre\\_autor.pdf](http://www.accesowok.fecyt.es/wp-content/uploads/2009/06/normalizacion_nombre_autor.pdf)

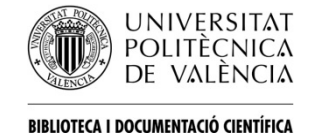

**IRALIS** (International Registry of Authors-Links to Identify Scientists). Sugiere variantes de firma.

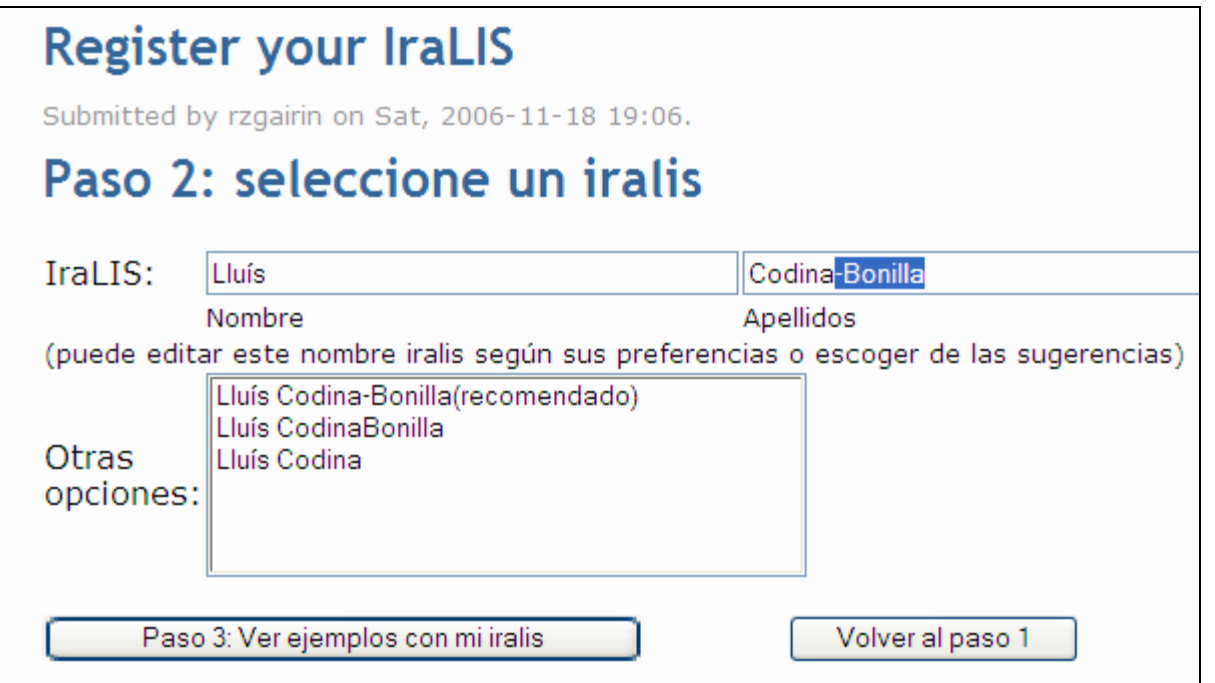

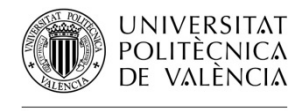

BIBLIOTECA I DOCUMENTACIÓ CIENTÍFICA

#### **ORCID** (Open Researcher and Contributor ID). <http://about.orcid.org/>

- Identificador de autor único
- Acuerdo de todas la grandes editoriales
- Inicio de registros: **15 de octubre de 2012**
- Asignación de un código numérico que identifique a los autores y permita eliminar las ambigüedades del nombre de los investigadores, en el tratamiento de múltiples autores en múltiples revistas científicas.

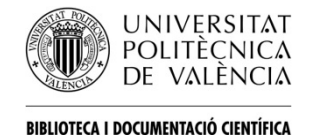

#### **D. Evaluación de las publicaciones científicas**

Si se pretende ser evaluado positivamente deben elegirse cuidadosamente donde publicar, para ello debes asegurar los siguientes puntos (Torres Salinas):

- •Comprobar si la revista está recogida en los Journal Citaton Reports (JCR) en los dos primero cuartiles de su categoría temática
- •Comprobar si la revista está recogida en la Web of Science (Citation Index)<http://science.thomsonreuters.com/mjl>
- •Elegir revistas que utilizan revisión por pares
- •Comprobar si la revista está vaciada en bases de datos de prestigio como Web of Science o Scopus.

[•Documentación sobre sexenios y acreditaciones](http://ec3.ugr.es/seminarios1.htm)

#### **Visibilidad**

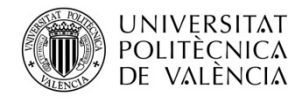

BIBLIOTECA I DOCUMENTACIÓ CIENTÍFICA

#### Impacto a través de repositorios

#### Open Access increases citations

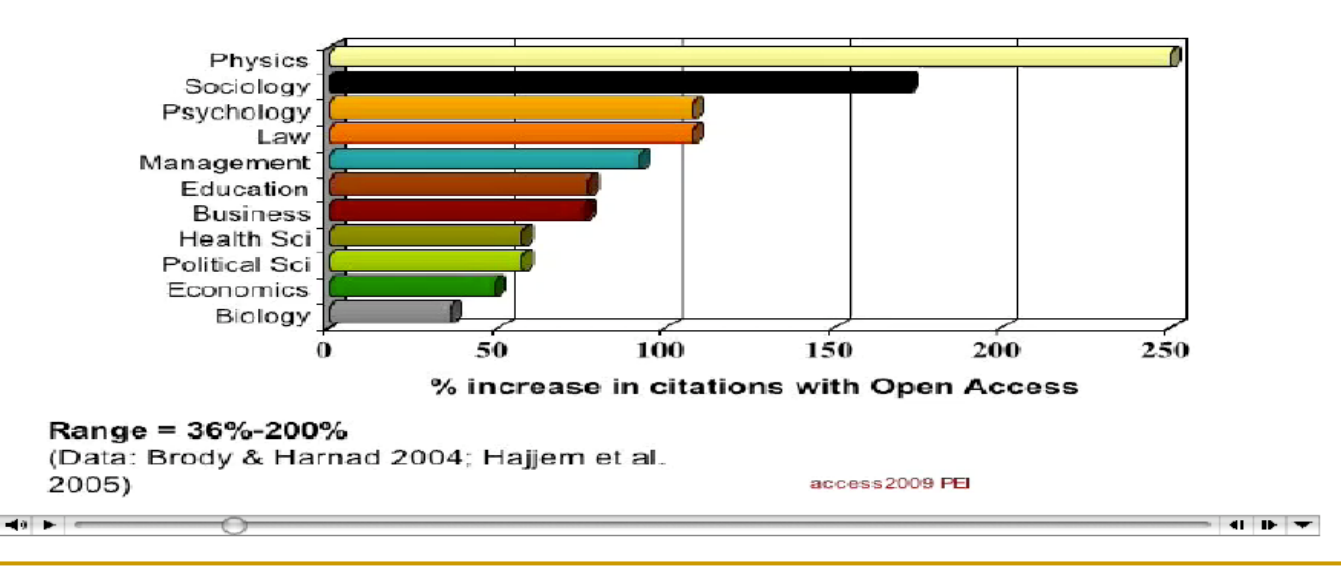

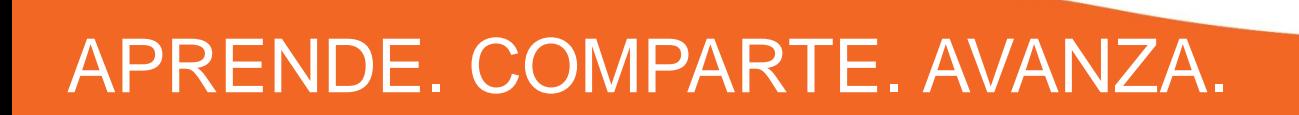

#### **Búsquedas: prácticas**

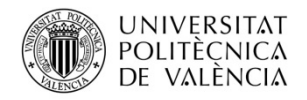

BIBLIOTECA I DOCUMENTACIÓ CIENTÍFICA

# • **[Ejemplo OA –](http://scholar.google.es/scholar?hl=es&q=Induction+of+Pluripotent+Stem+Cells+from+Adult+Human+Fibroblasts+by+Defined+Factors&btnG=&lr=) 1**

• **[http://scholar.google.es/scholar?hl=es&q=Induction+of+Pluripotent+Stem+Cells](http://scholar.google.es/scholar?hl=es&q=Induction+of+Pluripotent+Stem+Cells+from+Adult+Human+Fibroblasts+by+Defined+Factors&btnG=&lr) [+from+Adult+Human+Fibroblasts+by+Defined+Factors&btnG=&lr](http://scholar.google.es/scholar?hl=es&q=Induction+of+Pluripotent+Stem+Cells+from+Adult+Human+Fibroblasts+by+Defined+Factors&btnG=&lr)=** 

## • **[Ejemplo OA](http://scholar.google.es/scholar?hl=es&q=%22Synthesis+of+optical+filters+using+sagnac+interferometer+in+ring+resonator%22&btnG=&lr=) [–](http://scholar.google.es/scholar?hl=es&q=Induction+of+Pluripotent+Stem+Cells+from+Adult+Human+Fibroblasts+by+Defined+Factors&btnG=&lr=) [2](http://scholar.google.es/scholar?hl=es&q=%22Synthesis+of+optical+filters+using+sagnac+interferometer+in+ring+resonator%22&btnG=&lr=)**

• **[http://scholar.google.es/scholar?hl=es&q=%22Synthesis+of+optical+filters+usin](http://scholar.google.es/scholar?hl=es&q=%22Synthesis+of+optical+filters+using+sagnac+interferometer+in+ring+resonator%22&btnG=&lr) [g+sagnac+interferometer+in+ring+resonator%22&btnG=&lr](http://scholar.google.es/scholar?hl=es&q=%22Synthesis+of+optical+filters+using+sagnac+interferometer+in+ring+resonator%22&btnG=&lr)=** 

# **[IEEE Open Access Publishing Options](http://www.ieee.org/publications_standards/publications/authors/open_access.html)**

• http://www.ieee.org/publications standards/publications/authors/open access. **[html](http://www.ieee.org/publications_standards/publications/authors/open_access.html)**

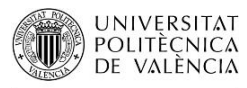

ÀREA DE BIBLIOTECA I DOCUMENTACIÓ CIENTÍFICA

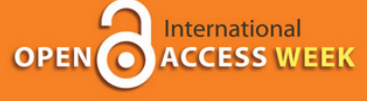

APRENDE.

COMPARTE.

AVANZA.

#### **¿PREGUNTAS?**

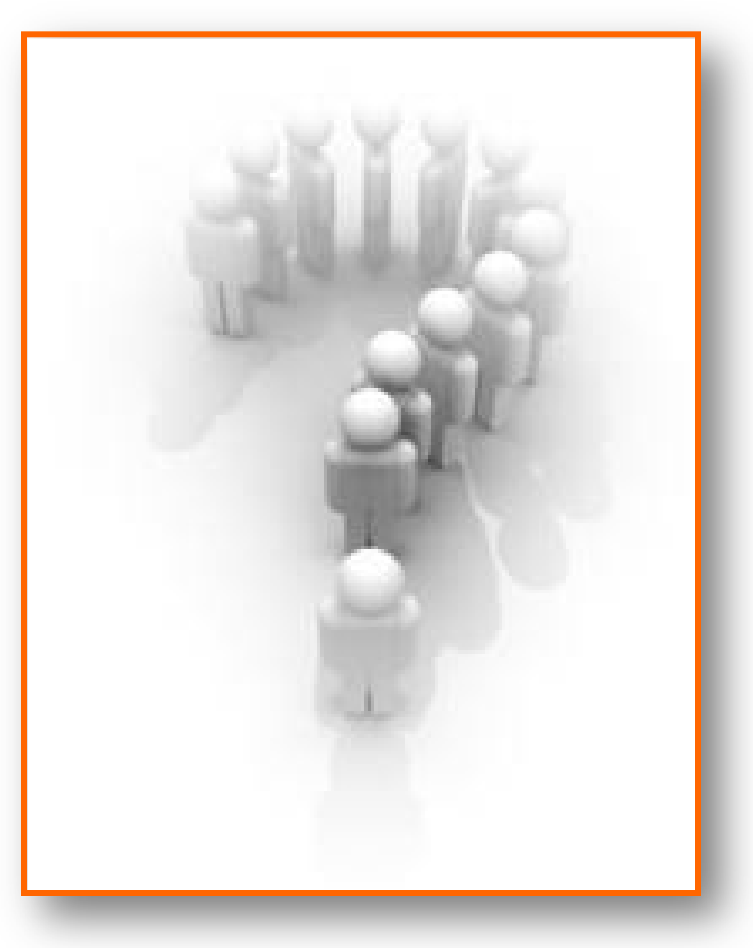

Fco. Javier Hernández San Miguel [frahersa@bib.upv.es](mailto:frahersa@bib.upv.es)

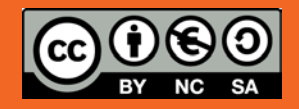